#### APLIKASI RESPONSIVE WEB DESIGN UNTUK REGISTRASI **MATAKULIAH** STUDI KASUS: UNIVERSITAS KRISTEN DUTA WACANA

Skripsi

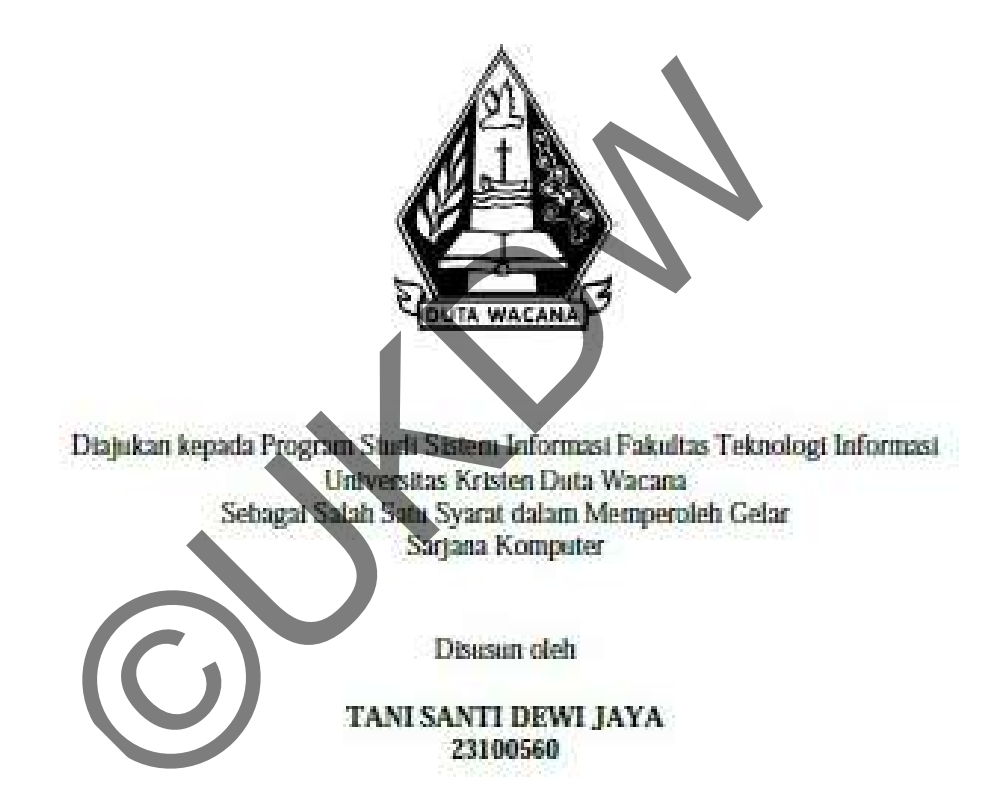

PROGRAM STUDI SISTEM INFORMASI FAKULTAS TEKNOLOGI INFORMASI UNIVERSITAS KRISTEN DUTA WACANA **TAHUN 2014** 

### **PERNYATAAN KEASLIAN SKRIPSI**

Saya menyatakan dengan sesungguhnya bahwa skripsi dengan judul:

# **Aplikasi responsive Web Design untuk Registrasi Matakuliah Studi Kasus Universitas Kristen Duta Wacana**

Seluruhnya merupakan hasil karya ilmiah saya sendiri. Sepanjang pengetahuan saya, karya ilmiah ini tidak berisi materi yang ditulis oleh orang lain, kecuali bagian-bagian tertentu yang saya ambil sebagai acuan dengan mengikuti tata cara dan etika penulisan yang berlaku secara umum.

Jika kemudian hari didapati bahwa skripsi ini adalah hasil plagiasi atau tiruan dari karya ilmiah lain, saya bersedia menerima sanksi sesuai aturan yang berlaku di Universitas Kristen Duta Wacana.

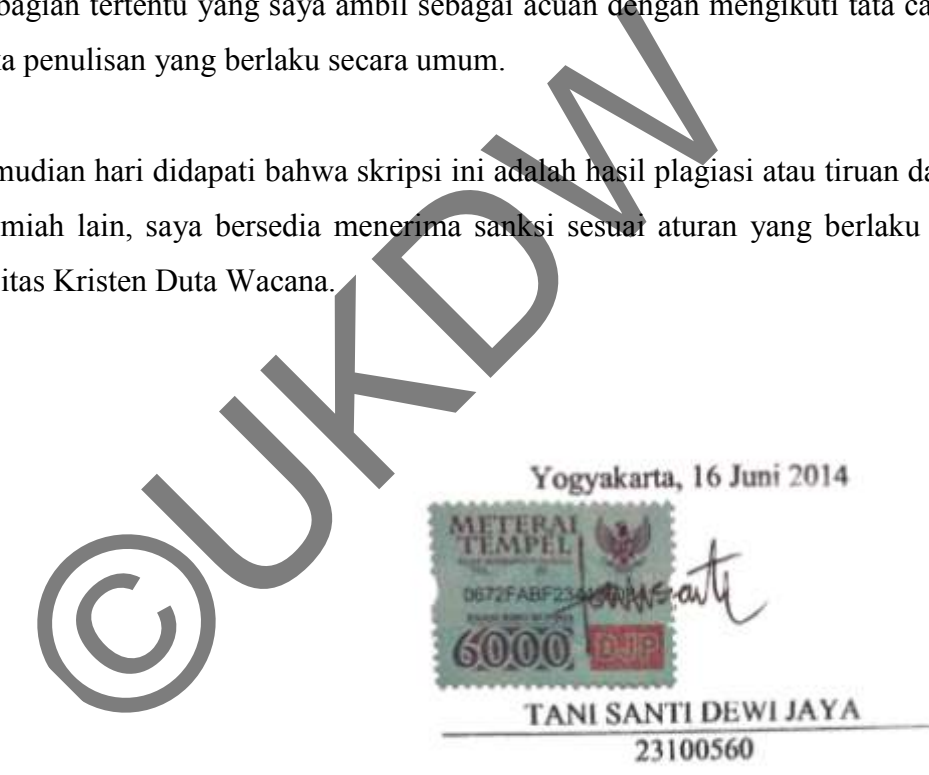

### **HALAMAN PERSETUJUAN**

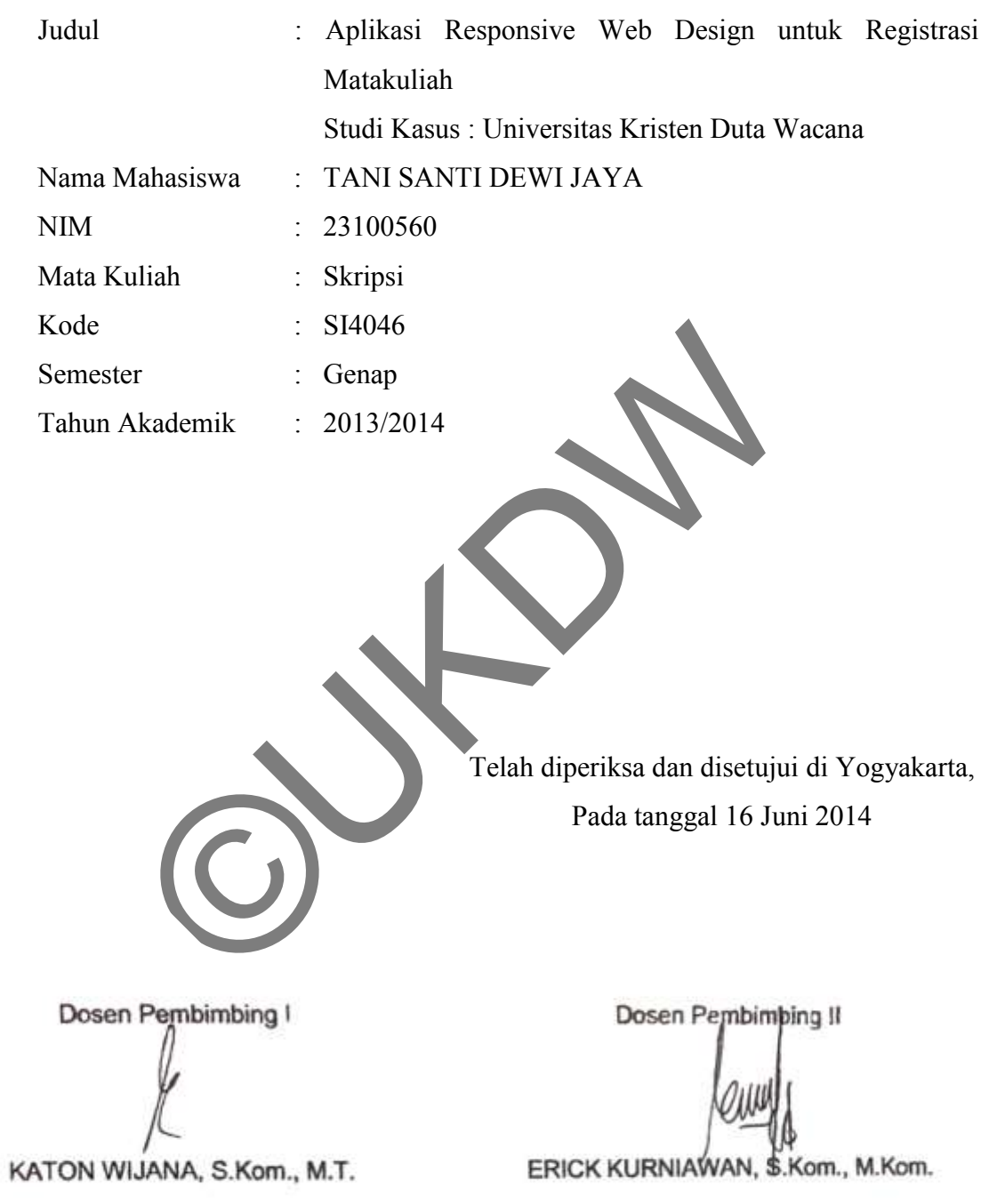

# **HALAMAN PENGESAHAN** APLIKASI RESPONSIVE WEB DESIGN UNTUK REGISTRASI MATAKULIAH STUDI KASUS : UNIVERSITAS KRISTEN DUTA WACANA Oleh: TANI SANTI DEWI JAYA / 23100560 :<br>Dipertahankan di depan Dewan<br>Program Studi Sistem Informasi Fakultas **Skrip qi** Infer Universitas Kristen Duta Waçana vakarta Dan dinyatakan diterima untuk memenuhi pat memperoleh gelar atus Sari S de Time 9 Juni 2014 Yogyakarta, 16 Juni 2014 Mengesahkan, Dewan Penguji I. Drs. DJONI DWN ANA, A 2. KATON WUANA, S. M. **RURNIAWAN**, S.Kom., M.Kom. ERICK .. M.Sc. Dekun Ketua Prog Studi (Drs. WIMMIE HANDOWIDJOJO MIT.) (YETLI OSLAN, S.Kom.  $M.T.$

#### **KATA PENGANTAR**

Puji dan syukur penulis panjatkan kepada para Buddha dan *Boddhisatva*, yang berkat ajaran-ajarannya yang luar biasa, telah memberikan kekuatan pada penulis, sehingga penulis dapat menyelesaikan Skripsi dengan judul "Aplikasi Responsive Web Design untuk Registrasi Matakuliah Studi Kasus Universitas Kristen Duta Wacana" ini dengan baik.

Dalam menyelesaikan pembuatan program dan laporan Skripsi ini, penulis telah banyak mendapatkan bantuan berupa bimbingan, saran, dan dukungan dari berbagai pihak. Untuk itu, dengan segala kerendahan hati, penulis mengucapkan terima kasih kepada:

- 1. Katon Wijana, S.Kom., M.T., selaku dosen pembimbing I yang telah meluangkan waktunya untuk memberikan pengarahan dan bimbingan dalam pembuatan Skripsi ini.
- 2. Bapak Erick Kurniawan, S.Kom., M.Kom., selaku dosen pembimbing II yang telah memberikan ide, bimbingan dan nasehat dalam pembuatan Skripsi ini. nyak mendapatkan bantuan berupa bimbingan, saran, dari pihak. Untuk itu, dengan segala kerendahan hali penul<br>asih kepada:<br>Katon Wijana, S.Kom., M.T., selaku dosen pembimbi<br>meluangkan waktunya untuk memberikan pengarahan<br>da
- 3. Papa dan Mama, yang senantiasa memberikan kasih sayang tanpa batas, yang telah merawat dan mendidikku dengan sangat baik.
- 4. *Jie* Wiwi, *jie-jie* ku yang selalu memberikan dukungan, perhatian dan kasih sayangnya sepanjang masa.
- 5. *Ko* Fendi, yang tanpa lelah selalu menyayangi dan menjaga *jie-jie* ku dengan sepenuh hati.
- 6. Adhi, Yanti, Visaka, kakak dan adikku yang selalu menjadi sumber semangatku dalam setiap waktu.
- 7. Neo dan Nayo, keponakanku yang selalu menebarkan keceriaan dan kepolosan.
- 8. Teman dekatku Yovena, Lily dan Khusmelly yang telah membantuku selama masa perkuliahan.
- 9. Teman-teman prodi Sistem Informasi, yang selalu memberi semangat dan dukungan, berbagi suka dan duka dalam perjalanan kuliahku.
- 10. Teman-teman Kamadhis Duta Dharma, Vihara Vidyaloka, Vihara Buddha Praba, yang bagaikan satu keluarga besar buatku, tempat berbagi pengetahuan dan pengalaman.
- 11. Para guruku, yang telah mengajarkan banyak hal mengenai ilmu pengetahuan dan kehidupan.
- 12. Semua makhluk, semoga turut berbahagia.
- 13. Pihak lain yang tidak dapat penulis sebutkan satu per satu, yang telah membantu penulis sehingga Skripsi ini dapat terselesaikan dengan baik.

Penulis menyadari bahwa program dan laporan Skripsi ini masih kurang dari sempurna. Oleh karena itu, penulis mengharapkan kritik dan saran yang membangun dari pembaca sekalian, sehingga suatu saat penulis dapat memberikan karya yang lebih baik lagi.

Akhir kata, penulis mohon maaf apabila ada kesalahan, baik dalam penyusunan laporan maupun yang pernah penulis lakukan pada saat pengerjaan Skripsi ini. Penulis berharap semoga Skripsi ini dapat berguna dan memberikan manfaat bagi para pembaca. mulis menyadari bahwa program dan laporan Skripsi ini mandari belik karena itu, penulis mengharapkan kritik di<br>ngun dari pembaca sekalian, sehingga suatu saat ikan karya yang lebih baik lagi.<br>khir kata, penulis mohon maar

Yogyakarta, 28 Mei 2014

Jonisth

Tani Santi Dewi Jaya

#### **ABSTRAK**

# **Aplikasi Responsive Web Design untuk Registrasi Matakuilah Studi Kasus Universitas Kristen Duta Wacana**

Registrasi dilakukan setiap memasuki awal semester baru. Registrasi dapat dilakukan secara langsung di Laboraterium maupun dengan mengakses website Registrasi lewat internet. Registrasi melalui website memudahkan untuk diakses dimana saja dan kapan saja.

*Responsive Web Design* merupakan teknik dengan meminimalkan aksi pengguna dalam melakukan *zoom in, zoom out,* mengeser-geser halaman, maupun *scrolling* halaman. Ada beberapa macam teknik yang dapat digunakan dalam desain web responsif ini, salah satunya adalah Bootstrap. Bootstrap merupakan sebuah framework yang menyediakan kumpulan komponen-komponen antarmuka dasar untuk digunakan bersama-sama. Selain itu, Bootstrap juga menyediakan sarana membangun layout halaman dengan mudah dan rapi. Responsive Web Design merupakan teknik dengan menadalam melakukan zoom in, zoom out, mengeser-geser historial and alam melakukan zoom in, zoom out, mengeser-geser historial and the responsit ini, salah satunya adalah Boots

Penelitian ini akan mengimplementasikan Bootstrap untuk sebuah sistem registrasi. Penelitian ini dilakukan dengan menganalisis penerapan *responsive web design* yaitu bootstrap. Dengan penerapan Bootstrap maka proses registrasi dapat lebih mudah dilakukan.

Kata kunci : *Responsive Web Design* , Bootstrap, Registrasi

### **DAFTAR ISI**

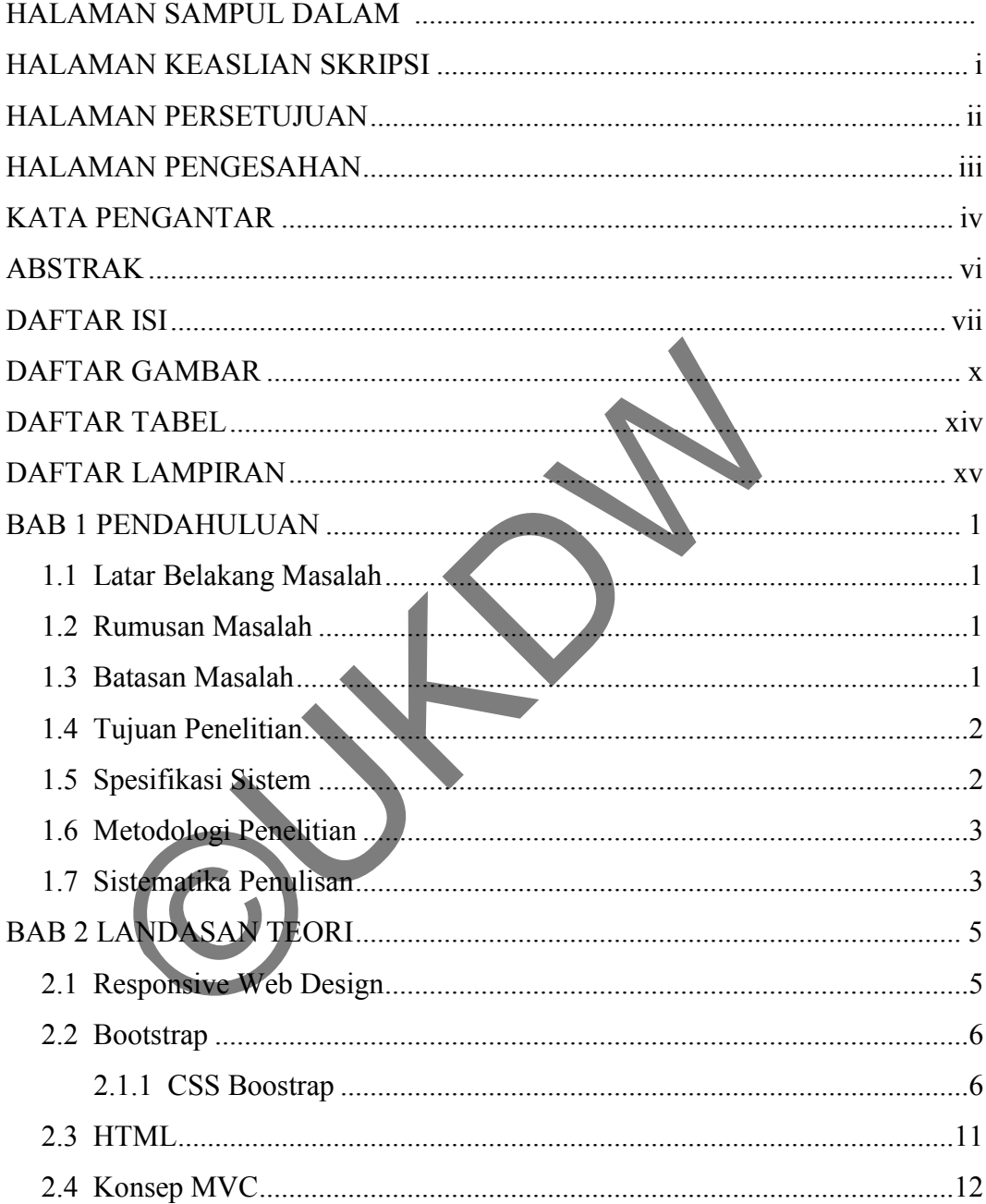

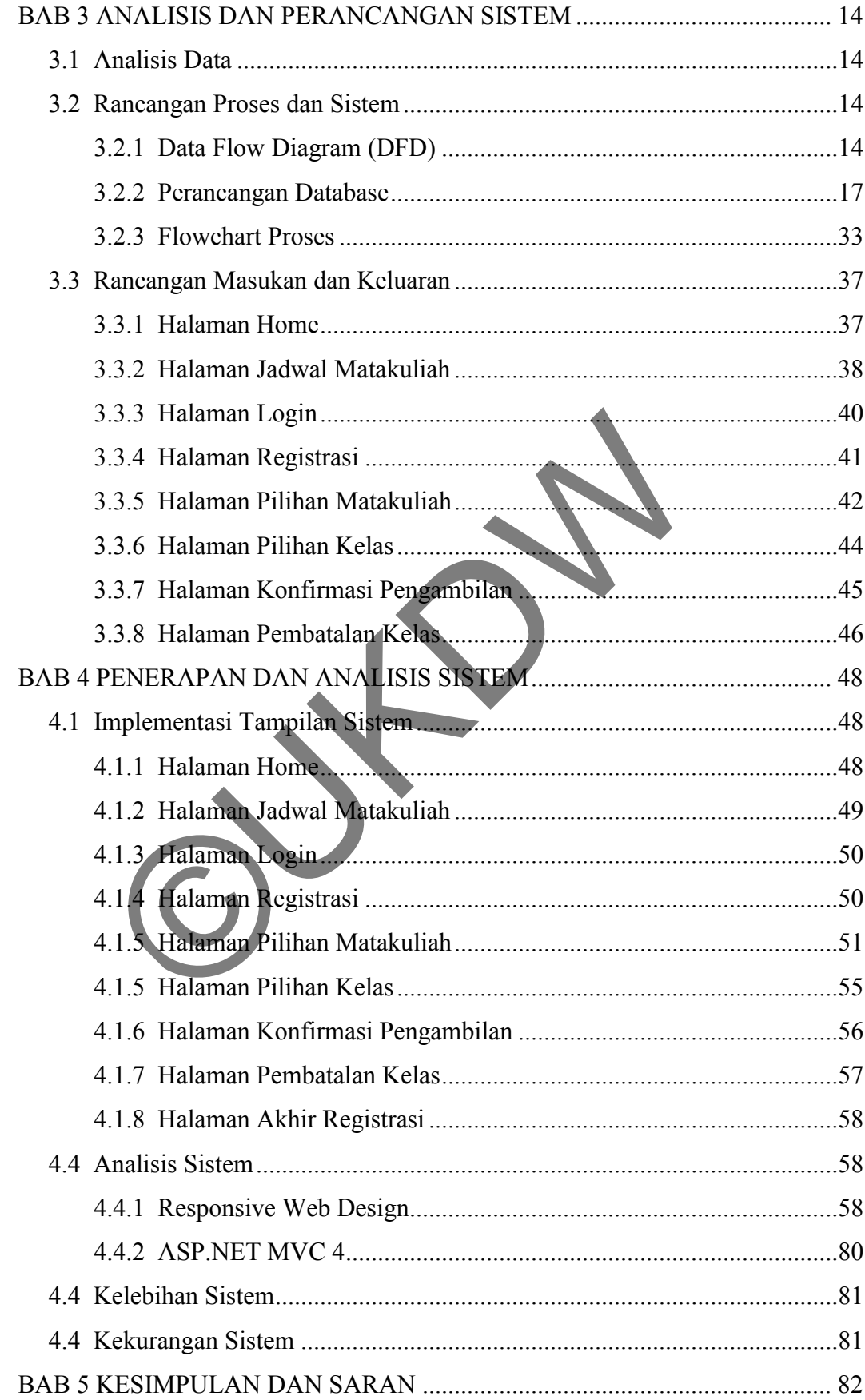

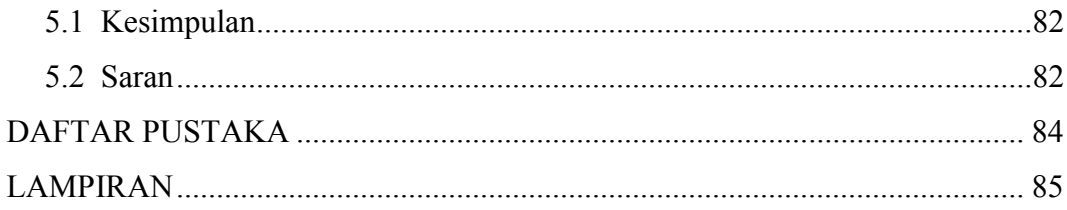

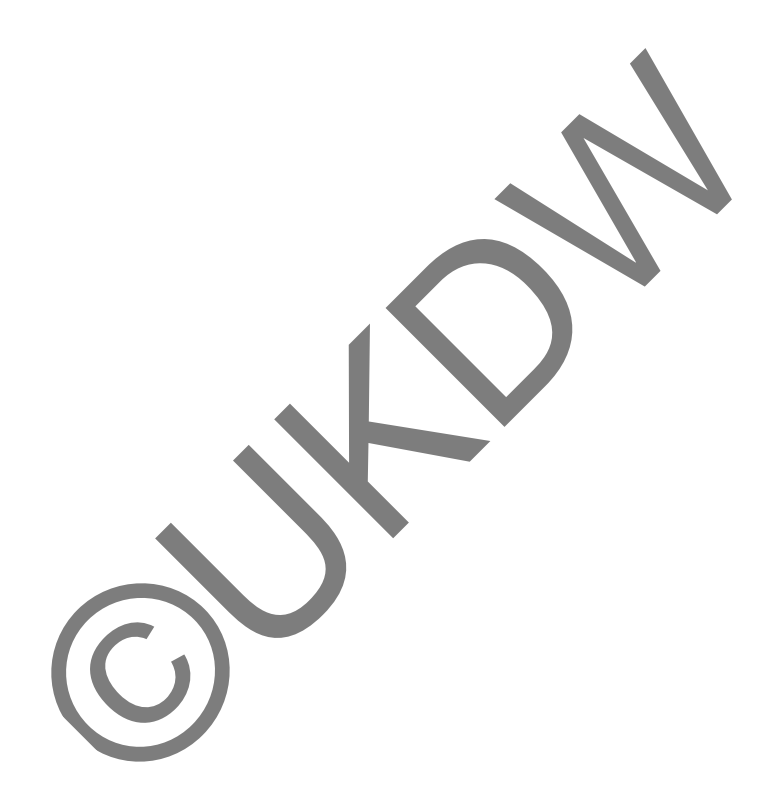

### **DAFTAR GAMBAR**

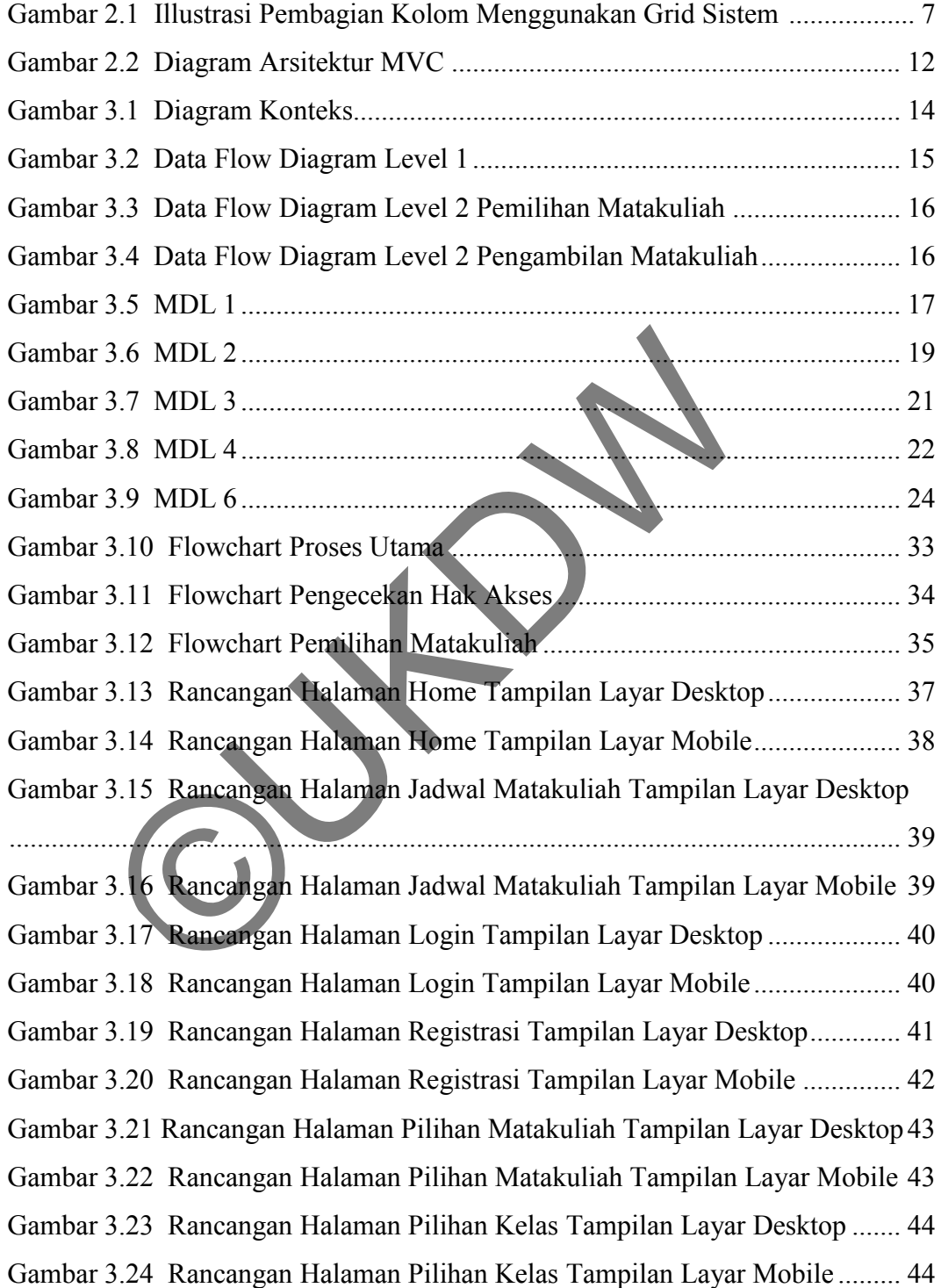

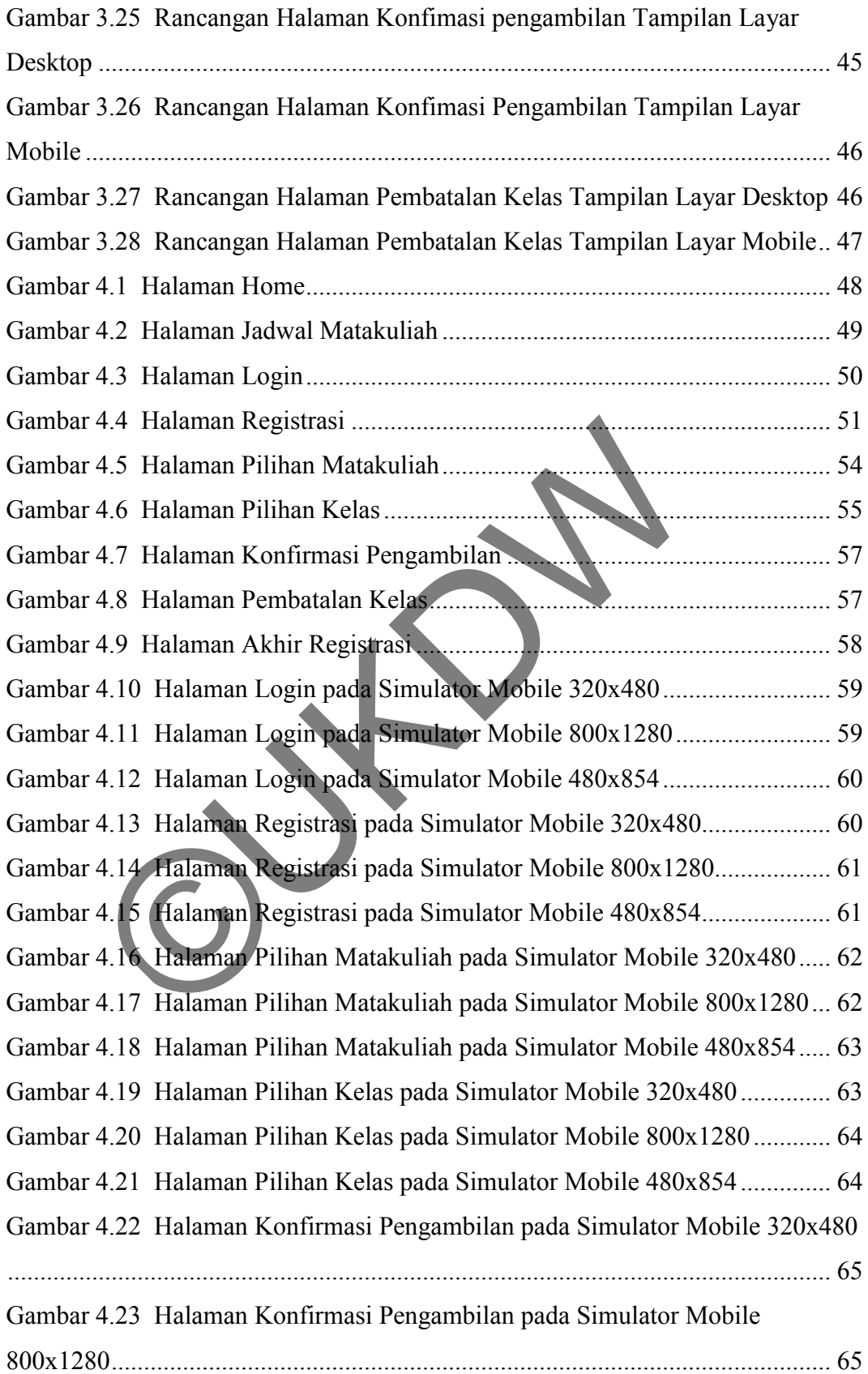

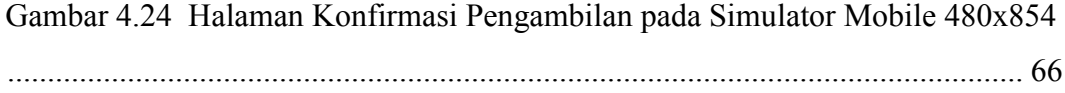

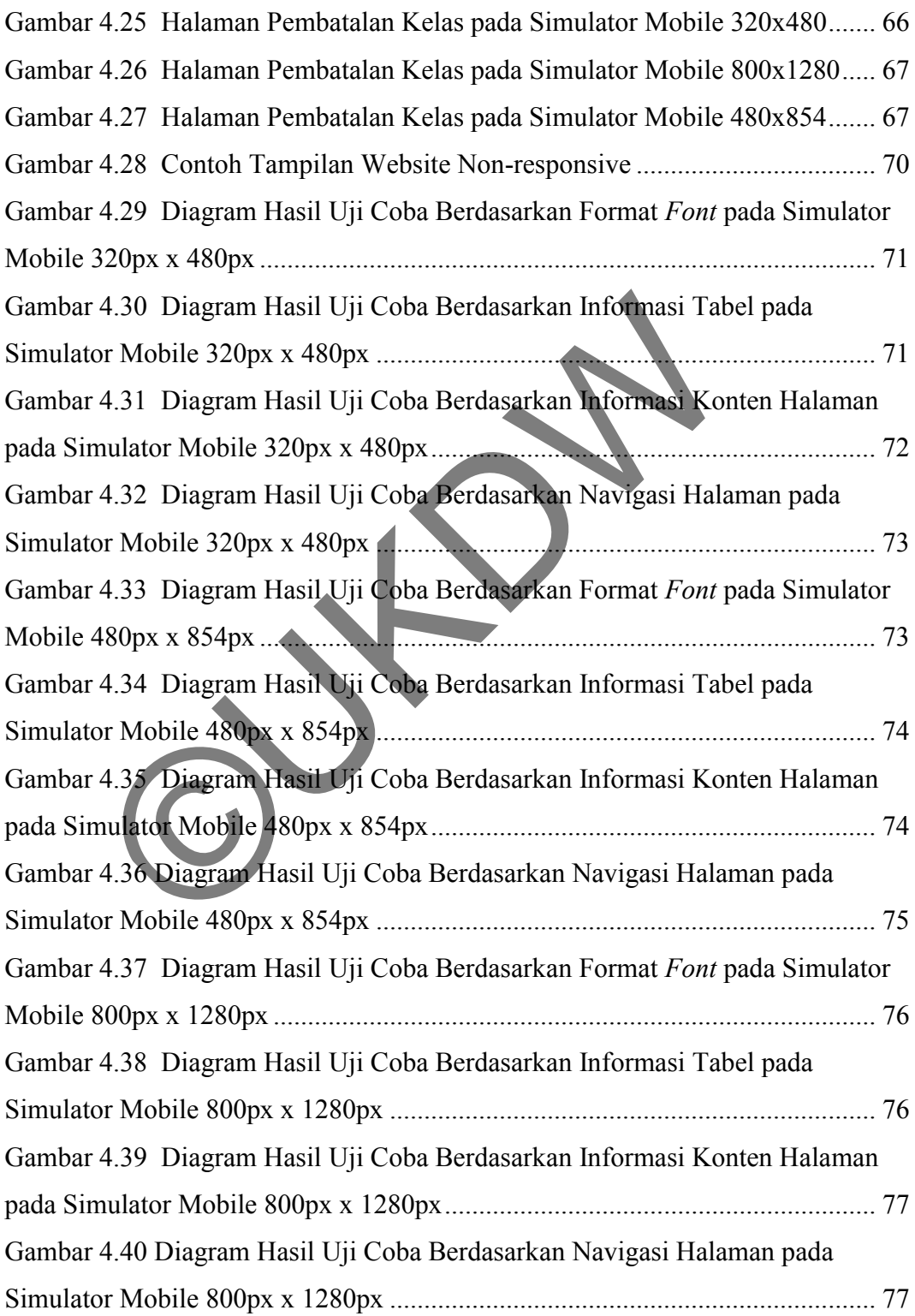

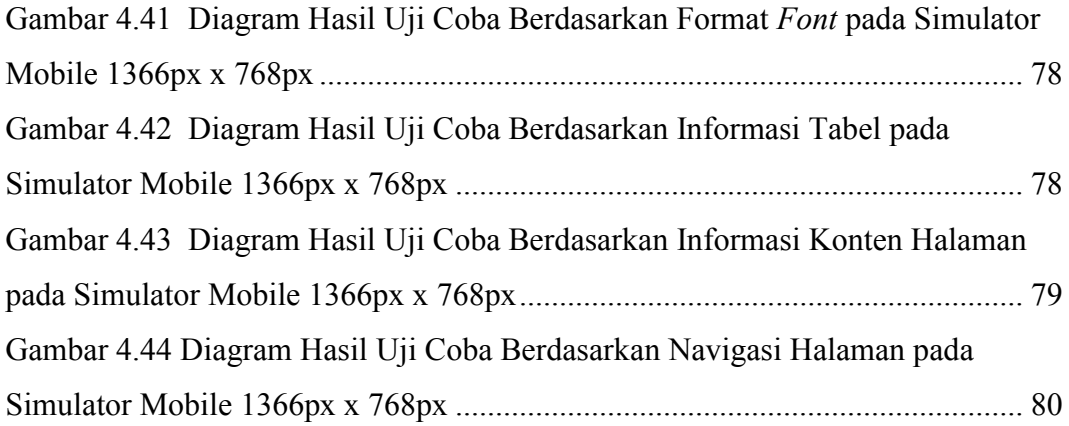

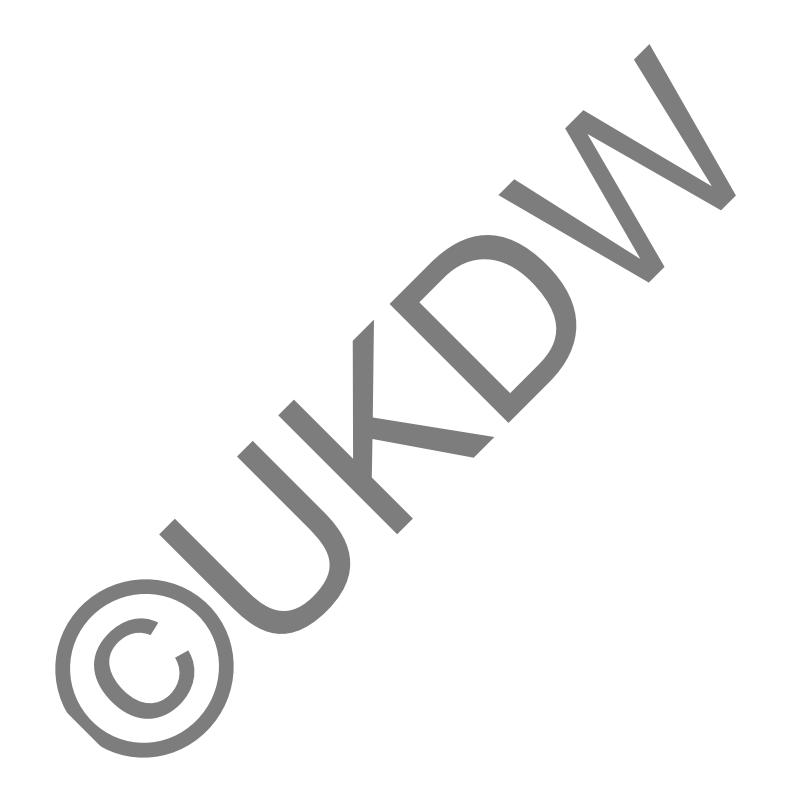

### **DAFTAR TABEL**

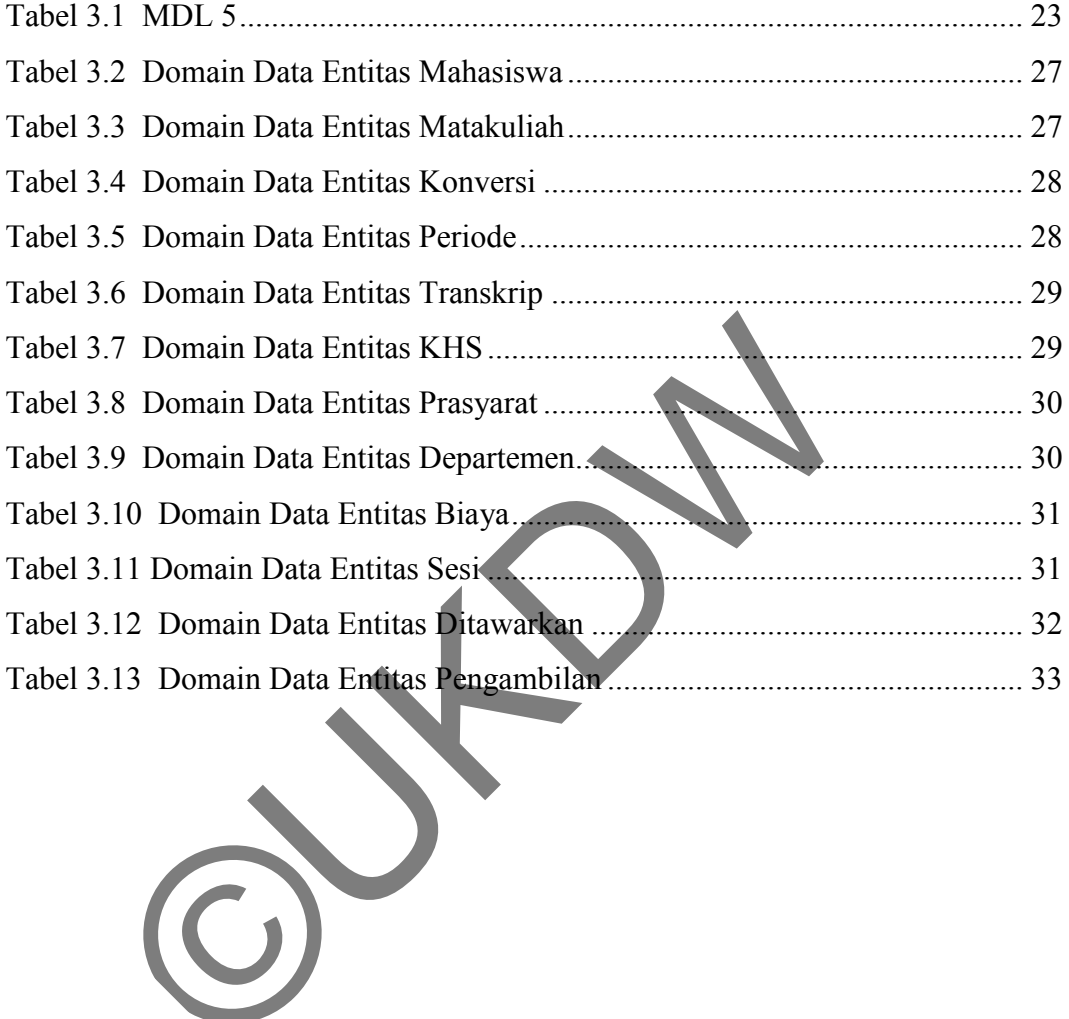

### **DAFTAR LAMPIRAN**

LAMPIRAN A : LISTING PROGRAM

LAMPIRAN B : SCAN DOKUMEN

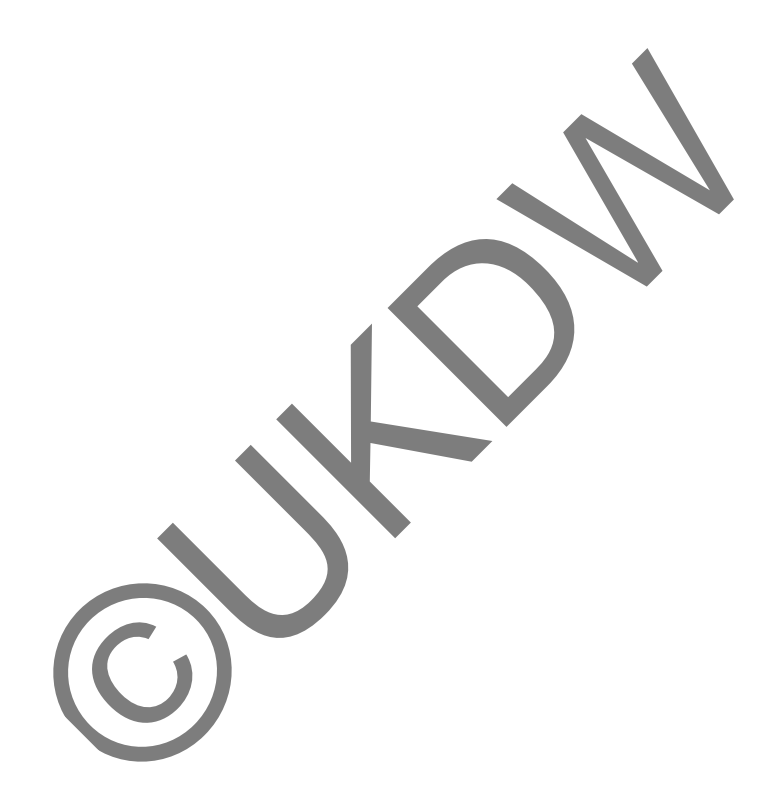

# **BAB 1 PENDAHULUAN**

#### **1.1 Latar Belakang Masalah**

Setiap memasuki awal semester baru, mahasiswa diwajibkan melakukan registrasi mata kuliah yang akan diambil dalam satu semester kedepan. Registrasi dilakukan di Laboratorium dengan mengunakan aplikasi berbasis desktop. Selain itu, mahasiswa juga dapat melakukan regsitrasi online melalui website dengan mengakses alamat website registrasi yang dibuka dengan peramban desktop atau peramban mobile*.*

 Pada implementasinya, tampilan website yang dibuka melalui peramban desktop lebih maksimal dibandingkan melalui peramban mobile. Menjawab kebutuhan tersebut, kini telah berkembang sebuah teknik desain website yang disebut *responsive web design. Responsive web design* memiliki keunggulan yaitu mempermudah navigasi dan pembacaan dengan pergeseran dan perubahan ukuran dari satu media ke media yang lain. an mobile.<br>
ada implementasinya, tampilan website yang dibuka melebih maksimal dibandingkan melalui peramban mol<br>
an tersebut, kini telah berkembang sebuah teknik desai<br>
responsive web design. Responsive web design memilik

Dalam penelitian ini, akan dibangun aplikasi *website* untuk registrasi matakuliah pada Universitas Kristen Duta Wacana dengan menggunakan teknik *responsive web design*. Penelitian dilakukan untuk menganalisis penerapan teknik *responsive web design* dalam pembuatan sistem informasi.

#### **1.2 Rumusan Masalah**

Masalah yang akan diselesaikan dalam penelitian ini adalah bagaimana penerapan *responsive web design* pada aplikasi registrasi matakuliah?

#### **1.3 Batasan Masalah**

Berikut adalah batasan masalah dalam penelitian ini :

- a. Aplikasi yang dibuat berbasis website untuk registrasi mata kuliah di Universitas Kristen Duta Wacana.
- b. Pengguna dari sistem adalah mahasiswa sebagai user.
- c. Aplikasi dibangun menggunakan teknik *responsive web design*.
- d. Data yang digunakan dalam penelitian ini adalah data matakuliah, data mahasiswa beserta transkrip nilai mahasiswa program studi program studi Sistem Informasi.
- e. Aplikasi tidak mencakup manipulasi data matakuliah, data mahasiswa atapun transkrip nilai mahasiswa.
- f. Aplikasi diuji coba pada Opera Simulator Mobile dengan sistem operasi Android pada *device* dengan resolusi 320px x 480px, 480px x 854px, 800px x 1280px, dan 1366px x 768px.
- g. Hasil keluaran aplikasi ini adalah perhitungan total biaya yang harus dibayar dalam satu semester kedepan.

### **1.4 Tujuan Penelitian**

Penelitian ini memiliki tujuan yaitu :

- a. Memperkenalkan *responsive web design* sebagai teknik baru dalam pembuatan sebuah *website*.
- b. Membangun aplikasi registrasi mata kuliah berbasis *website* dengan tampilan yang lebih responsif.

### **1.5 Spesifikasi Sistem**

Spesifikasi aplikasi website yang akan dibangun sebagai berikut :

a. Kemampuan Sistem

Sistem akan mencatat data mata kuliah yang dipilih mahasiswa yang akan menghasilkan daftar mata kulih yang dipilih beserta total yang harus dibayarkan. Sistem dibangun sesuai dengan peraturan pengambilan mata kuliah pada buku panduan kurikulum. Memperkenalkan *responsive web design* sebagai tek<br>
pembuatan sebuah *website*.<br>
Membangun aplikasi registrasi mata kuliah berbasis<br>
tampilan yang lebih responsif.<br>
pesifikasi Sistem<br>
esifikasi aplikasi website yang akan d

b. Perangkat Keras

*Device* yang digunakan harus memiliki sambungan internet.

c. Perangkat Lunak

*Device* dilengkapi dengan browser yang minimal memiliki spesifikasi Google Chrome 4, Safari 3.1, Firefox 3.5, Internet Explorer 9, and Opera 10.5

Spesifikasi komputer yang digunakan untuk membangun sistem :

- a. Perangkat Keras
	- 1) CPU Intel Dual Core 2,8 ghz
	- 2) RAM 2 GB
	- 3) VGA NVidia Gforce 512 MB DDR3
	- 4) *Hardisk* 250 GB.
- b. Perangkat Lunak
	- 1) Sistem operasi Windows 7 Profesional
	- 2) Microsoft Visual Studio 2010 dengan *framework* ASP.NET 3.5 SP1
	- 3) Microsoft SQL Server 2008
	- 4) HTML5 dan CSS3
- c. Kemampuan pembangun dan pengguna
	- 1) Pembangun menguasai bahasa pemrogrman ASP.NET dan SQL.
	- 2) Pengguna mampu menggunakan komputer, mengakses internet dan menggunakan browser.

### **1.6 Metodologi Penelitian**

Adapun metodologi penelitian yang akan digunakan adalah sebagai berikut :

a. Pengumpulan Data

Pengumpulan data dilakukan dengan mengumpulkan data mahasiswa, data mata kuliah dan data transkrip nilai yang diperoleh dari PUSPINDIKA UKDW.

b. Studi Pustaka

Studi pustaka dilakukan dengan mencari sumber informasi dari berbagai referensi yang akan digunakan selama penelitian.

c. Konsultasi

 Laporan mengenai perkembangan pnelitian yang dilakukan penulis dengan dosen pembimbing untuk mengamati sejauh mana penelitian yang sudah dilakukan dan kemudian menindaklanjuti hasil konsultasi tersebut. dapun metodologi penelitian yang akan digunakan adalah sengumpulan Data<br>
Pengumpulan Data<br>
Pengumpulan data dilakukan dengan mengumpulkan vara kuliah dan data transkrip milai yang<br>
PUSPINDIKA UKDW<br>
Studi pustaka dilakukan

#### **1.7 Sistematika Penulisan**

Penulisan skripsi ini terbagi ke dalam lima bagian, yaitu:

#### **BAB 1 : PENDAHULUAN**

Berisi latar belakang masalah,, rumusan masalah, batasan masalah, metodelogi yang digunakan, tujuan penelitian, spesifikasi sistem dan sistematika penulisan.

#### **BAB 2 : LANDASAN TEORI**

Berisi teori - teori atau metode yang mendasar dan mendukung obyek penelitian.

### **BAB 3 : ANALISIS DAN RANCANGAN**

Menjelaskan mengenai analisis data, rancangan sistem dan rancangan hasil sistem.

### **BAB 4 : PENERAPAN DAN ANALISIS SISTEM**

Menjelaskan mengenai hasil implementasi dari sistem yang telah dibangun.

#### **BAB 5 : PENUTUP**

Berisi kesimpulan sebagai hasil analisis terhadap obyek penelitian, serta saran untuk pengembangan sistem lebih lanjut.

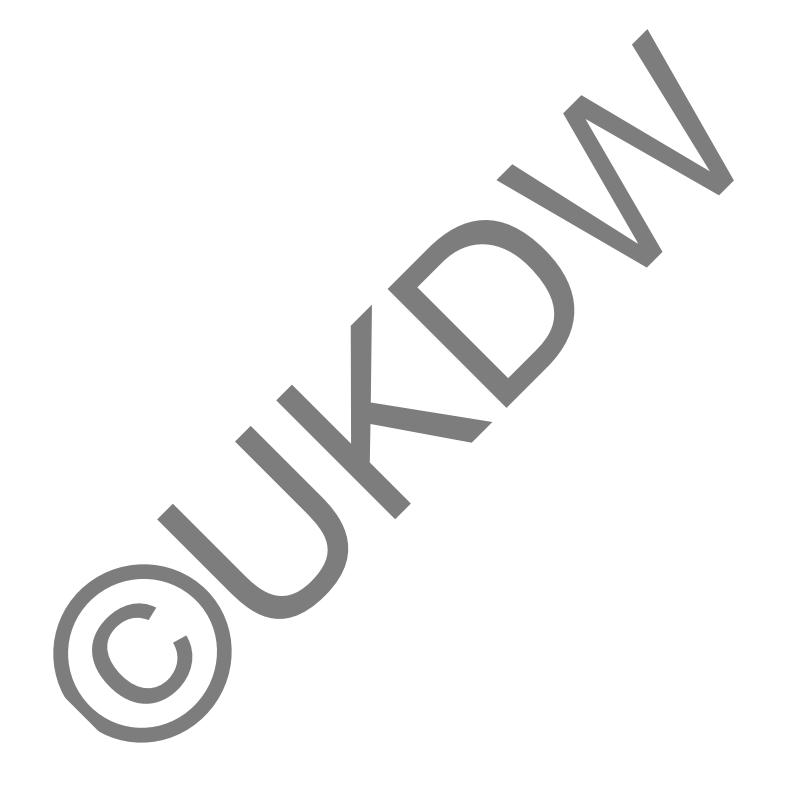

# **BAB 5 PENUTUP**

#### **5.1. Kesimpulan**

Kesimpulan yang dapat diambil dari skripsi dengan judul "Aplikasi Responsive Web Design untuk Registrasi Matakuliah Studi Kasus : Universitas Kristen Duta Wacana" ini adalah :

- a. Aplikasi yang dibangun dengan framework responsive web design dapat membuat tampilan tetap teratur dan responsif pada desktop, tablet maupun mobile device yang memiliki ukuran resolusi yang berbeda-beda.
- b. Penerapan *framework responsive web design* kurang sesuai pada sistem registrasi matakuliah ini, dikarenakan konten yang ada di aplikasi ini kebanyakan terdiri dari tabel-tabel. Sehingga pemanfaatan *framework responsive web design* kurang maksimal.
- c. Penerapan *framework responsive web design* untuk informasi tabel pada device dengan lebar resolusi 320 piksel dan 480 piksel sulit untuk dimengerti oleh sebagian besar sampel mahasiswa, dengan persentase sebesar 75% baik oleh sampel mahasiswa angkatan 2007 maupun angkatan 2012. tablet maupun mobile device yang memiliki ukura<br>
berbeda-beda.<br>
b. Penerapan *framework responsive web design* kura<br>
sistem registrasi matakuliah ini, dikarenakan koni<br>
aplikasi ini kebanyakan terdiri dari tabel-ta<br>
pemanf
- d. Penerapan *framework responsive web design* untuk format *font*  pada device yang diuji cobakan dapat dibaca dengan jelas oleh 12 orang sampel mahasiswa.
- e. Penerapan *framework responsive web design* pada konten halaman pada device yang diuji cobakan dapat mudah dimengerti oleh 12 orang sampel mahasiswa.

#### **5.2. Saran**

Karena keterbatasan kemampuan yang dimiliki oleh penulis, Aplikasi Web Registrasi Matakuliah ini masih memiliki banyak kekurangan dan kelemahan dalam berbagai sisi. Untuk penyempurnaan dan pengembangan selanjutnya, penulis mempunyai beberapa saran yang dapat diperhatikan dan dipertimbangkan, antara lain :

- a. Diharapkan sistem mampu menangani pengambilan kelas ICE.
- b. Diharapkan sistem mampu menangani tabrakan matakuliah yang diambil mahasiswa.

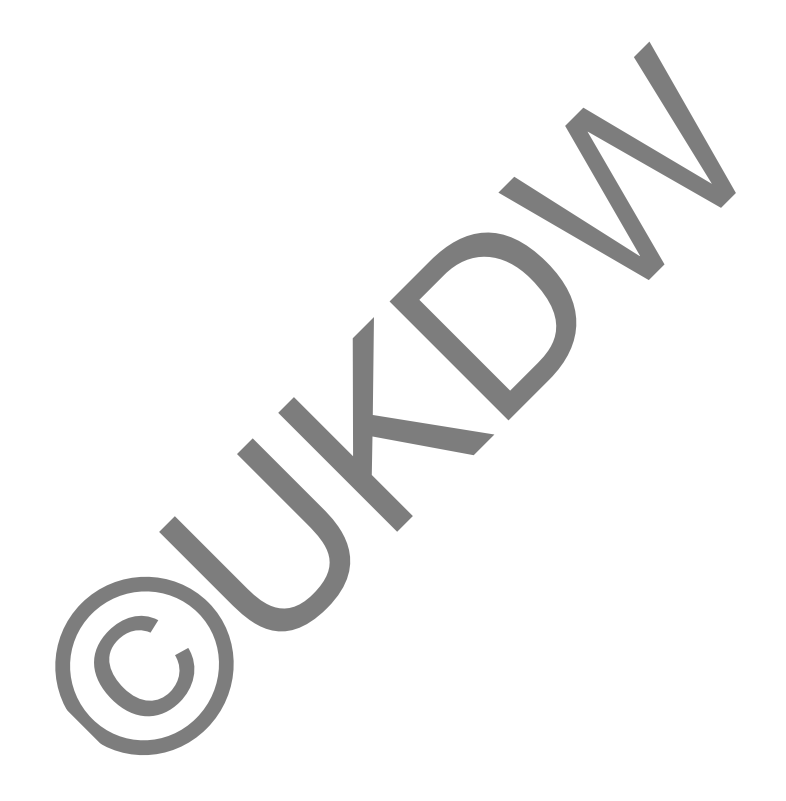

#### **DAFTAR PUSTAKA**

Ciliberti, J. (2013) *ASP.NET MVC Recipes.* New York: Apress Publisher.

- Flair, B. (2012) *Responsive Web Design with HTML5 and CSS3.* Birmingham: Packt Publisher.
- Marcotte, E. (2010). *Responsive Web Design.* Diakses pada 10 November 2013 dari World Wide Web: http://www.alistapart.com/articles/responsive-web-design/
- Palermo, J., Bogard, J., Hexter, E., Hinze, M.. (2012) *ASP.NET MVC 4 in Action.* Shelter Island: Manning Publication Co.

Sharkie, C., Fisher, A.. (2013) *Jump Start Responsive Web Design.* Cambrigde: SitePoint.

C., Fisher, A.. (2013) Jump Start Responsive Web Devien. Can